## **Rebonds balle version complexe avec gestion des rebonds**

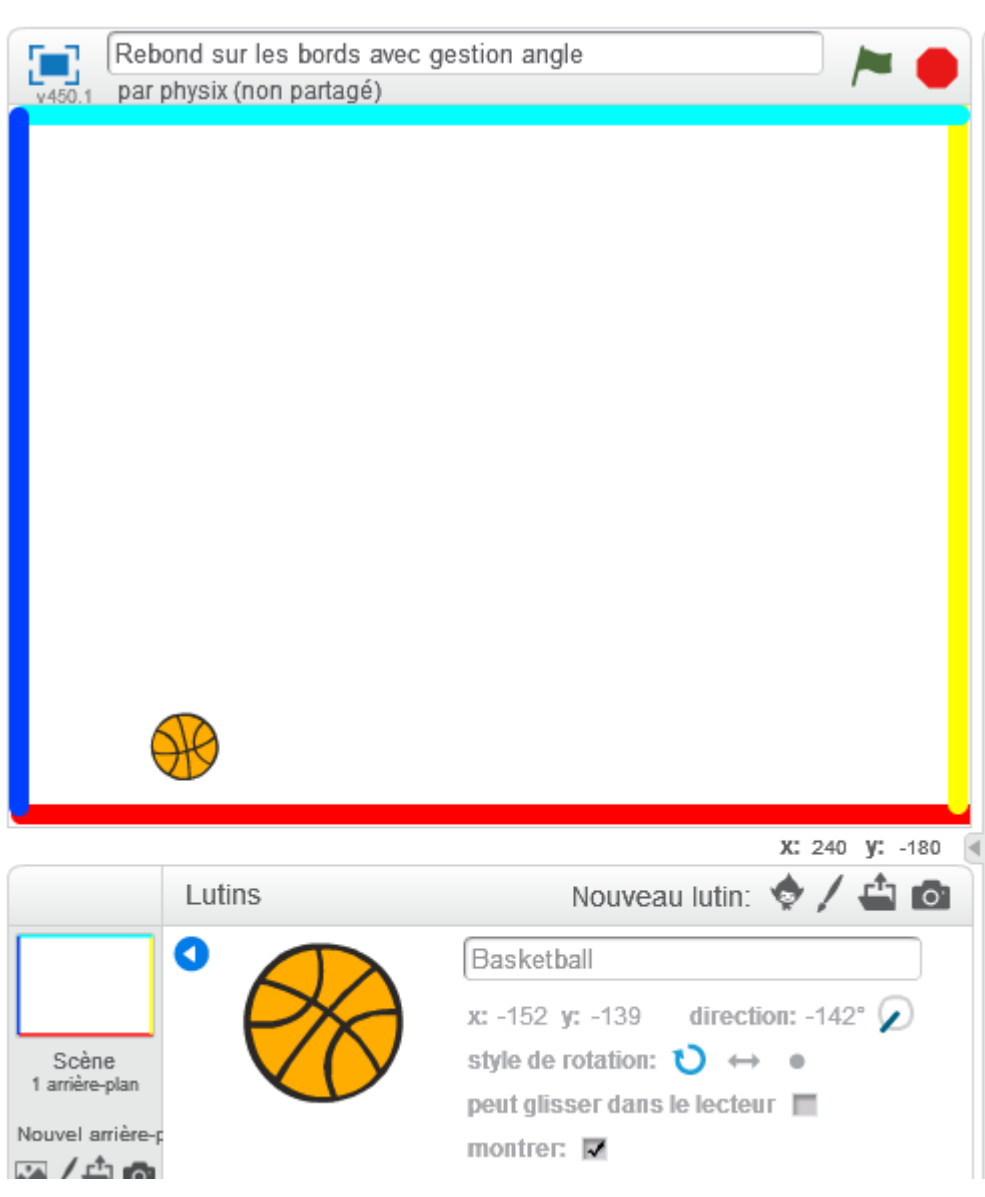

Sur la scène de l'arrière plan, on colore les bords.

Pour le script de la balle, on change la direction de la balle.

Sur le haut et le bas, la **direction** est modifiée en faisant **180-direction**.

Sur la gauche et droite, la **direction** est modifiée en faisant **-direction**.

Last update:<br>2016/10/23 version\_complexe\_avec\_gestion\_des\_angles https://www.physix.fr/dokuwikieleves/doku.php?id=version\_complexe\_avec\_gestion\_des\_angles&rev=1477251465<br> 21:37

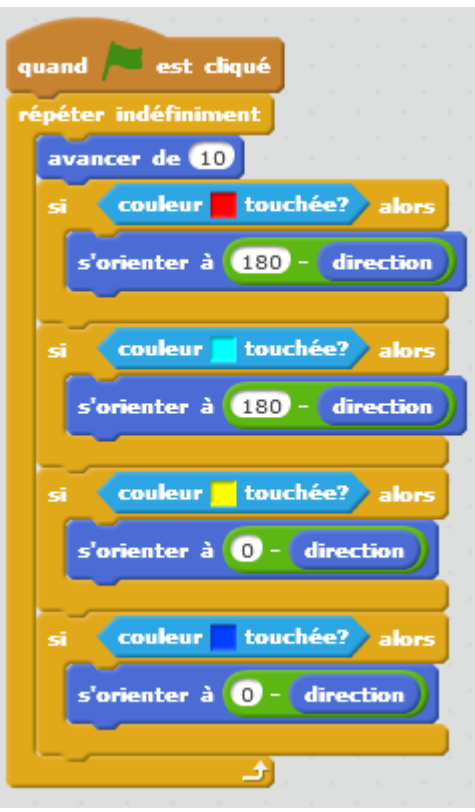

## <https://scratch.mit.edu/projects/127103746/>

From: <https://www.physix.fr/dokuwikieleves/> - **Programmation** 叵 Permanent link: **[https://www.physix.fr/dokuwikieleves/doku.php?id=version\\_complexe\\_avec\\_gestion\\_des\\_angles&rev=1477251465](https://www.physix.fr/dokuwikieleves/doku.php?id=version_complexe_avec_gestion_des_angles&rev=1477251465)** Last update: **2016/10/23 21:37**